# 3 jours / 21 heures

**Nombre de participants :** 6 au maximum

**Durée :**  3 jours / 21 heures

**Horaires :**  9h00-12h00 / 13h00-17h00

**Lieu :**  Rochefort

**Intervenant :**  Yannick SIMONET

**Moyens pédagogiques :** 

Un poste informatique par stagiaire. Stage animé par un formateur professionnel permanent du CRIR. PC de l'animateur équipé d'un

vidéoprojecteur. Support de cours remis à chaque participant.

**Méthodes mobilisées :** 

Alternance de cours et de travaux pratiques adaptés aux besoins exprimés.

**Validation :**  Certificat de réalisation

**Éligible CPF :**  Certification TOSA PHOTOSHOP Éditeur ISOGRAD Code CPF : RS6204 Créé au RS le 14-12-2022

## **Objectif**

Maîtriser les fonctionnalités avancées du logiciel, calques de réglages, masque de fusion, masque vectoriel, calques et filtres dynamiques, calque d'écrêtage, les outils de dessin vectoriel, automatiser avec les actions.

**Prérequis** Avoir une pratique courante de la retouche d'image et connaître les fonctionnalités essentielles de PHOTOSHOP

**Public** Tout public

Programme détaillé

1 - RAPPELS – PREREQUIS (4) Revoir toutes les fonctionnalités de base, passage en revue de toute la formation Photoshop initiation

2 - CALQUES DE REGLAGES (1h) Créer, utiliser, modifier, supprimer, masque.

3 - COMPOSITIONS DE CALQUES (1h) Créer, utiliser, manipuler.

4 - MASQUE DE FUSION (1h) Créer, utiliser, désactiver, visualiser, supprimer.

5 - FORMES D'OUTILS (1h) Créer, propriétés, flux, palette formes.

6 - LES MOTIFS (1h) Utiliser, manipuler, créer, tampon de motif

7 - LE MASQUE D'ECRETAGE (1h) Création, manipulations.

8 - CALQUES DYNAMIQUES (3h) Incorporer et lier un dessin Illustrator, modifier l'original, autres calques dynamiques, annuler. 9 - FILTRES DYNAMIQUES (1h) Manipuler, créer.

Photoshop

Perfectionnement

10 - COMPLEMENTS (1h) Palette des calques, créer un gif animé.

11 - LES FORMES VECTORIELLES (3h) Tracé à la plume, manipuler, Transformer en sélection Masque vectoriel Passer une forme le long du tracé Texte le long du tracé Texte dans un tracé Calques de forme (dessins) Formes prédéfinies

12 - LES SCRIPTS (1h) Créer, exécuter, traitement par lots

13 - LES OUTILS DE CORRECTIONS LOCALISEES (1h) Densité + et densité, éponge (saturer / désaturer)

Autres fonctionnalités avancées (1h)

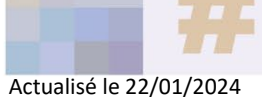

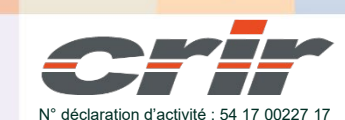

CENTRE DE RESSOURCES INFORMATIQUES DE ROCHEFORT 2 rue de l'école de dressage - BP 80282 - 17312 – ROCHEFORT Tél : 05 46 99 71 10 - contact@crir.fr - www.crir.fr

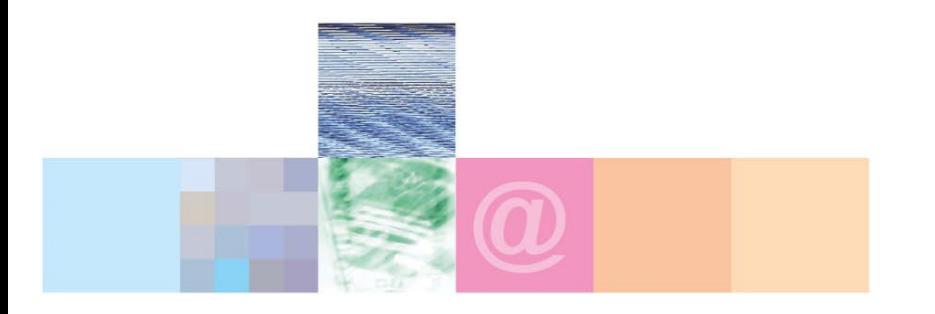

# Photoshop Perfectionnement

#### **Approche pédagogique :**

Les différentes séquences de formation sont mises en œuvre à l'aide des techniques pédagogiques suivantes dans le cadre d'une méthode active : Études de cas, exposés, démonstrations, exercices applicatifs...

#### **Dispositif d'évaluation :**

- Évaluation diagnostique en début de formation à travers la réalisation d'un QCM
- Évaluation de la progression des apprenants au cours de la formation
- Évaluation de l'atteinte des objectifs en fin de formation à travers d'une certification, QCM ou exercice

#### **Les indicateurs de résultat et de performance**

Accessible grâce au lien ci-dessous :<http://crir.fr/satisfaction-client.php>

#### **Certification**

Cette formation prépare à la certification TOSA PHOTOSHOP d'ISOGRAD, inscrite au Répertoire Spécifique de France Compétences sous la référence RS6204 depuis le 14-12-2022. Dans le cas d'un financement de la formation par le Compte Personnel de Formation (CPF), les apprenants ont l'obligation de passer cet examen de certification.

### **Présentation de la certification TOSA :**

<http://www.crir.fr/certification-tosa.php>

#### **Modalités et délais d'accès :**

Les délais d'accès moyens à la formation sont de 2 à 3 semaines à partir de la réception de l'ensemble des documents contractuels. Une inscription 48 heures avant le début de la formation est néanmoins nécessaire.

#### **Accessibilité aux personnes en situation de handicap :**

La formation est accessible aux personnes en situation de handicap. Une étude des conditions d'accès et des moyens de compensation sera réalisé en amont de l'inscription afin d'identifier plus précisément les conditions de réalisation et de faisabilité de la formation. Les locaux de formation du site de sont accessibles aux personnes en situation de handicap.

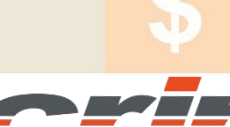

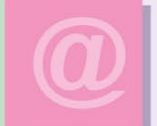

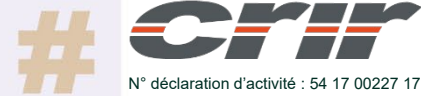

CENTRE DE RESSOURCES INFORMATIQUES DE ROCHEFORT 2 rue de l'école de dressage - BP 80282 - 17312 – ROCHEFORT Tél : 05 46 99 71 10 - contact@crir.fr - www.crir.fr

Actualisé le 22/01/2024